## PDF **PDF**

https://www.100test.com/kao\_ti2020/0/2021\_2022\_\_E7\_8E\_AF\_E7 \_8E\_AF\_E7\_9B\_B8\_E6\_c99\_433.htm

 $\frac{1}{\sqrt{1-\frac{1}{\sqrt{1-\frac{1$ 

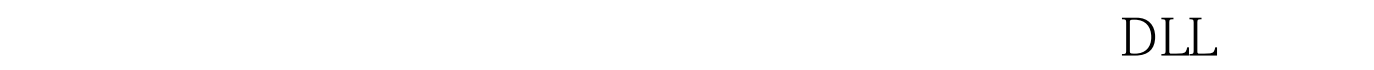

## Explorer.exe

Explorer.exe, "Ctrl Alt Del"  $\frac{1}{\sqrt{2}}$  , the contract of the contract of the contract of the contract of the contract of the contract of the contract of the contract of the contract of the contract of the contract of the contract of the contract o Explorer.exe  $\frac{1}{\sqrt{1-\frac{1}{\sqrt{1-\frac{1$  $\frac{a}{X}$  where  $\frac{a}{X}$  $\epsilon$  $\frac{1}{2}$ ,  $\frac{1}{2}$ , contracts to the contracts of the contracts of the contracts of the contracts of the contracts of the contracts<br>Contracts of the contracts of the contracts of the contracts of the contracts of the contracts of the contrac

C:\Windows\System32

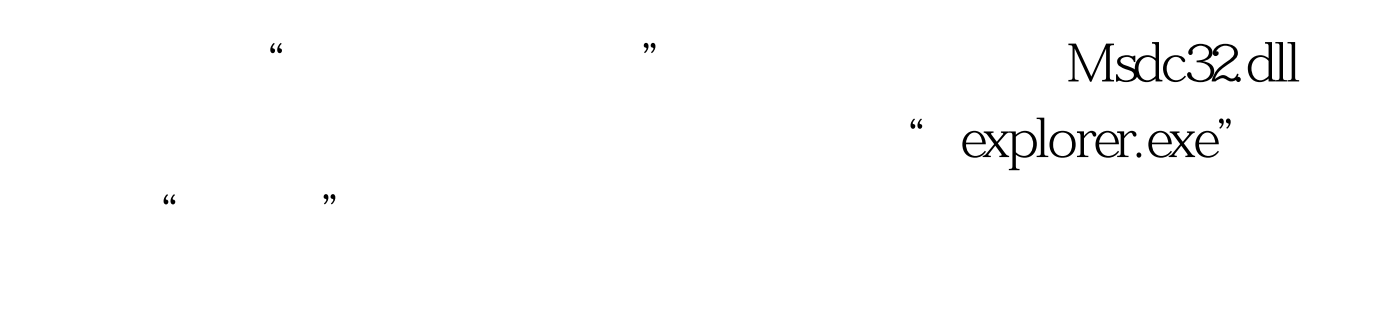

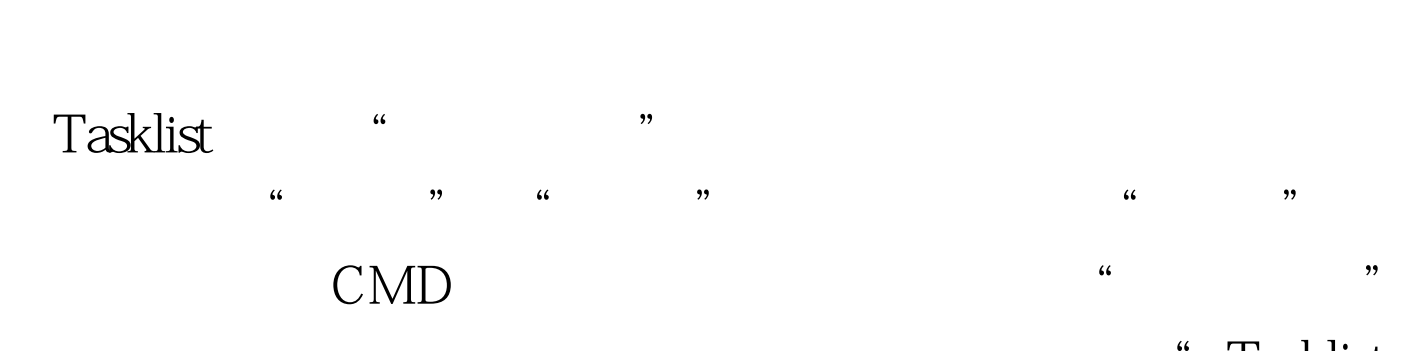

 $/m$  100Test www.100test.com 对话框打开。然后我们在光标闪烁的位置处,输入"Tasklist